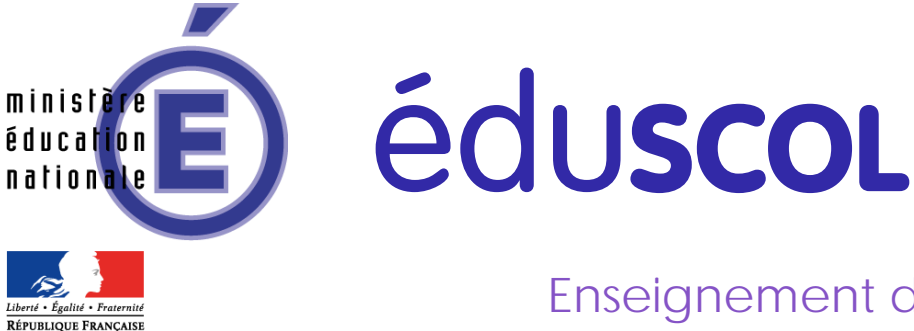

# Enseignement de mathématiques

## **Classe de première STMG**

## **Suites numériques**

## **Contexte pédagogique**

#### **Objectifs**

- Visualiser les situations exprimées à l'aide de suites non numériques pour réaliser un travail sur les variables, inconnues, utilisation de symboles, égalités. Introduire le couple  $(n : u_n)$
- Mettre en évidence, à partir de différentes situations, différents modèles possibles (suite arithmétique puis géométrique) pour la description d'une même série de données.
- Utiliser le tableur (construction de nuages de points) ou la calculatrice (programmation d'algorithmes de calculs des termes successifs de suites arithmétiques et géométriques) pour comparer l'évolution de suites arithmétiques et géométriques.
- Émettre des conjectures sur le modèle le plus adapté à la description d'un phénomène observé pour des prévisions à plus ou moins long terme par à partir de différents outils.

#### **Extrait du programme de l'enseignement de mathématiques du cycle terminal STMG**

#### [Bulletin officiel n° 6 du 9 février 2012](http://www.education.gouv.fr/pid25535/bulletin_officiel.html?cid_bo=59104)

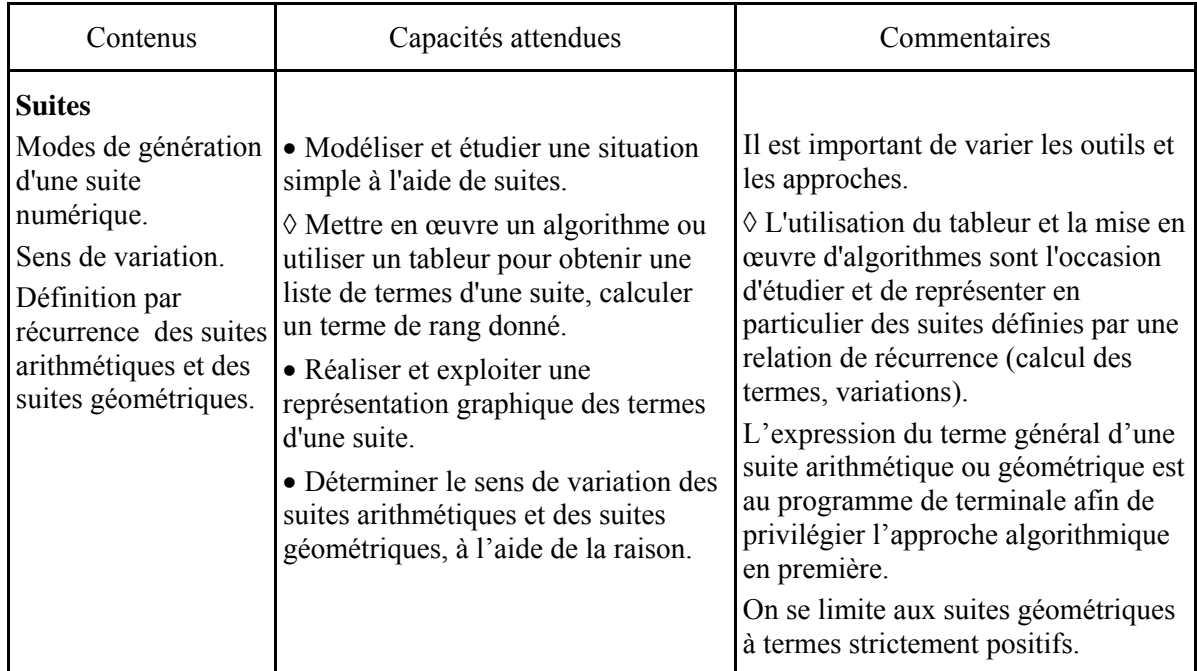

#### **Les intentions**

• Introduction par des suites non numériques à motifs croissants

Analyse de la relation entre le numéro d'une figure donnée dans une suite et une quantité qui lui est associée ; représentation par un ensemble de couples, un tableau de valeurs, un nuage de points.

• Modélisation et étude de situations issues de la vie courante à l'aide de suites

Recherche d'un modèle correspondant à une situation donnée dans le but de faire des prévisions, en variant les approches, graphique et numérique.

## **Exemples d'activités**

#### **Activité 1 – Suites non numériques à motifs croissants**

#### **Introduction**

Les situations exprimées à l'aide de suites non numériques possèdent une dimension visuelle qui rend les relations qu'elles représentent moins abstraites.

Les élèves sont amenés à analyser la relation entre le numéro d'une figure dans une suite et une quantité qui lui est associée et à la représenter par un ensemble de couples, un tableau de valeurs, un nuage de points.

Ils formulent alors la généralisation du procédé à l'aide de symboles rendus nécessaires pour désigner les figures et les quantités qui y sont associées.

Le couple (*n* ; *un*) apparaît alors naturellement : à chaque figure numérotée, on associe la quantité correspondante.

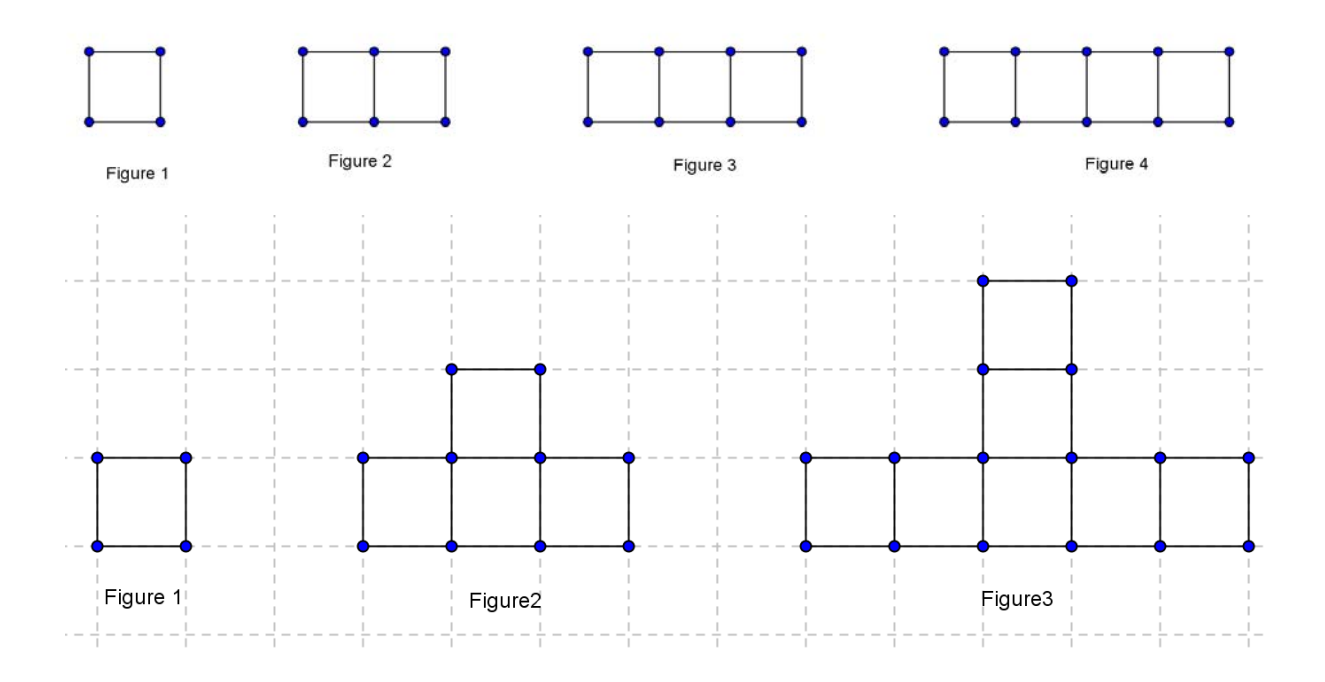

**Ministère de l'éducation nationale (DGESCO – IGEN) Page 2 sur 12 Mathématiques – Classe de première STMG – Suites numériques http://eduscol.education.fr/ressources-maths**

#### **Quelques exemples pour mettre en évidence l'apport de l'étude de telles suites**

#### Exemple1

Il s'agit d'étudier différentes relations possibles entre quatre figures données Considérons, la suite non numérique suivante construite à partir d'allumettes

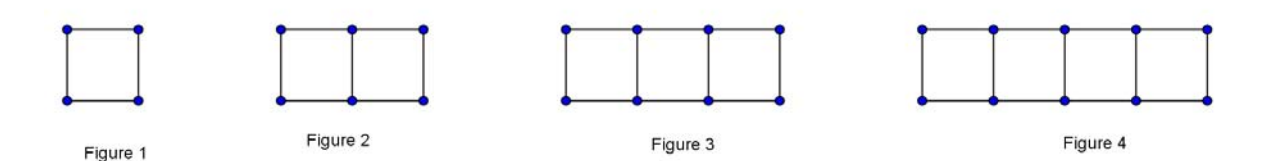

1. Étudier la relation entre le numéro de la figure et le nombre d'allumettes qui la composent. Compléter la table de valeurs qui correspond à cette relation.

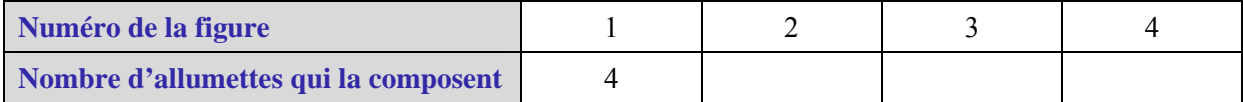

2. Étudier la relation entre le numéro de la figure et son périmètre (chaque allumette a une longueur de 1 unité). Compléter la table de valeur correspondant à cette nouvelle relation.

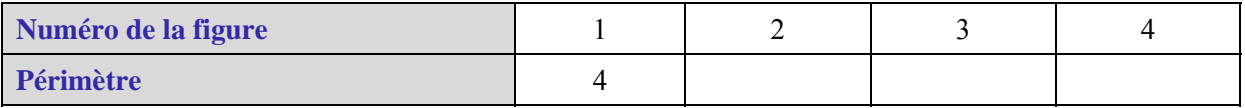

3. Étudier la relation entre le numéro de la figure et son aire (chaque allumette représente 1 unité d'aire). Compléter la table de valeurs correspondant à cette nouvelle relation

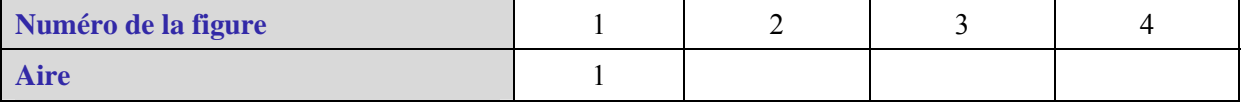

#### Exemple 2

Il s'agit d'émettre une conjecture sur l'expression du terme général d'une suite pour anticiper le nombre de carrés qui composeront une figure de rang donné.

1. Combien y aura-t-il de carrés dans la figure 8 ?

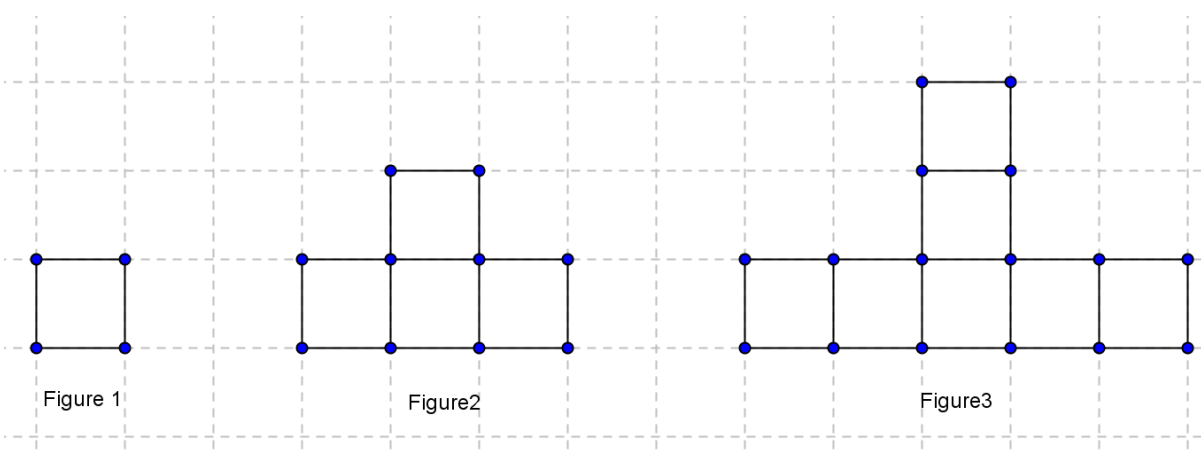

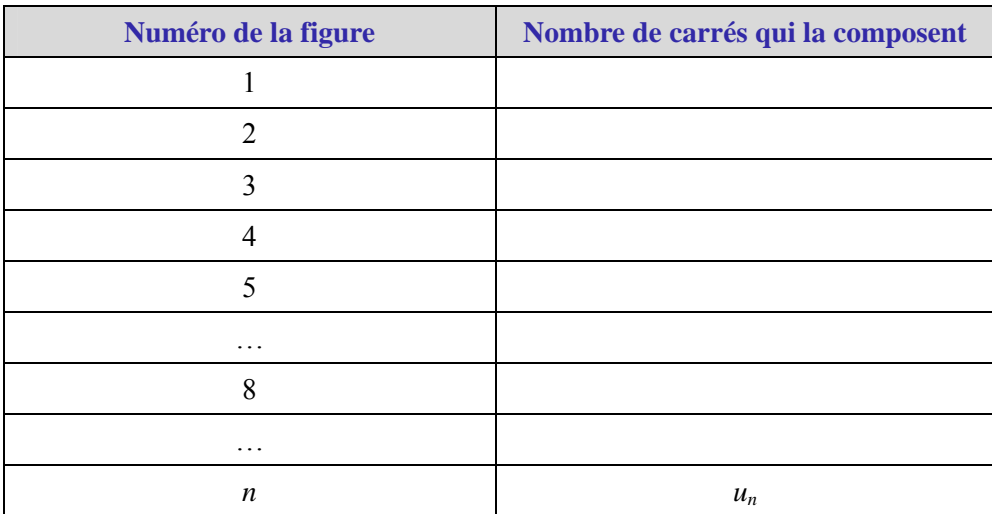

2. Compléter la table de valeurs suivant pour les 5 premières figures

Le prolongement de la table à partir de la relation observée permet de prédire 22 carrés pour la figure 8. Cette conjecture est validée par la construction de la figure 8.

Modifier la suite de figure précédente pour qu'elle corresponde à la relation décrite par ce tableau de valeurs.

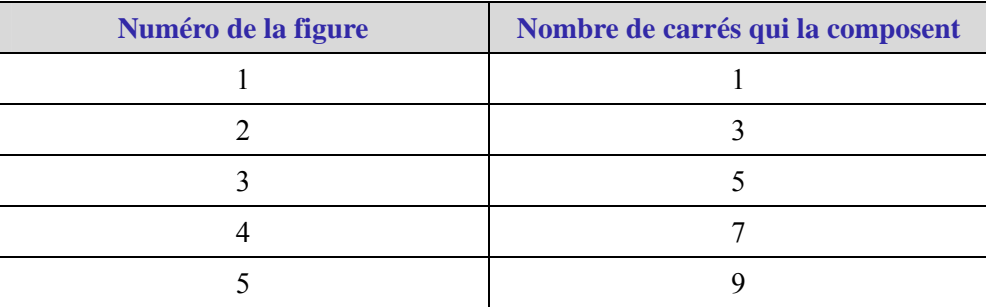

#### **Activité 2 – Modéliser et étudier une situation simple à l'aide de suites**

#### **Exemple 1**

Le tableau suivant donne le nombre d'utilisateurs d'Internet en France (en millions) pour les années 2004 à 2011.On souhaite étudier la croissance du nombre d'utilisateurs d'Internet en France.

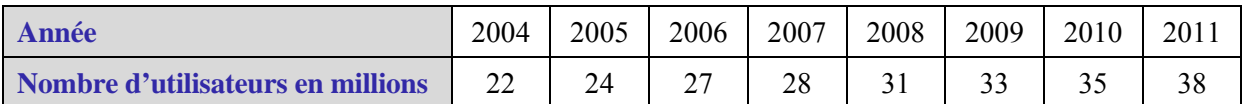

On utilise un tableur pour analyser les données.

- 1. Représenter le nuage de points correspondant à la série de données précédente.
- 2. Au vu du graphique, quel type de modèle pourrait-on proposer ?

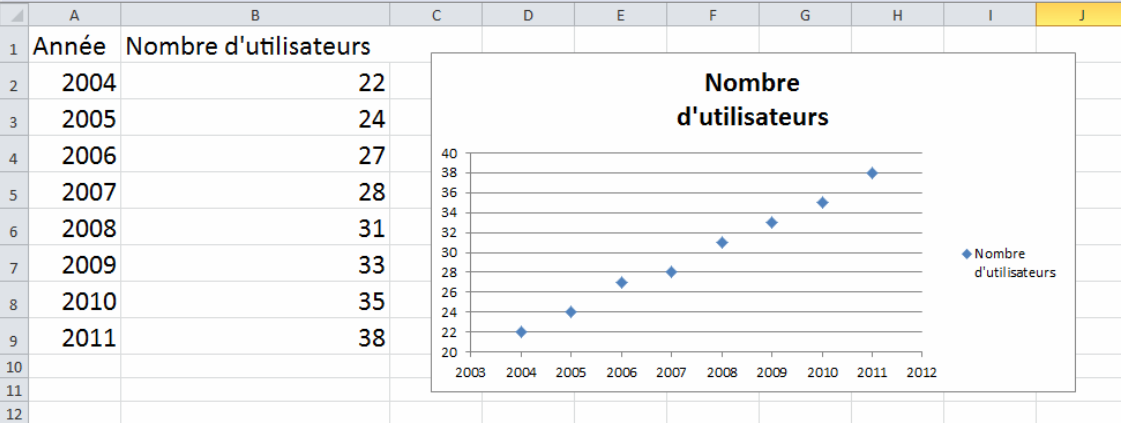

3. En observant le contenu de la colonne C, justifier le choix de modéliser l'évolution du nombre d'internautes par une suite arithmétique  $(u_n)$  de raison 2,3 et de premier terme  $u_0 = 22$ .

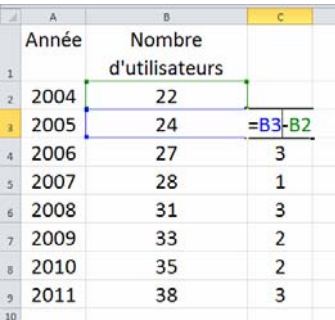

#### 4. Représenter dans le même graphique le nuage de points de la suite *un*.

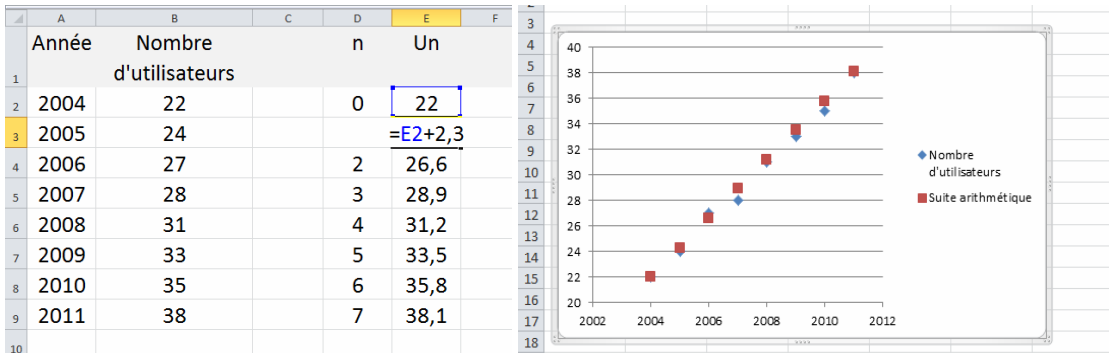

5. Observer la feuille de calcul suivante. Peut-on proposer un autre modèle pour l'évolution du nombre d'internautes en France ?

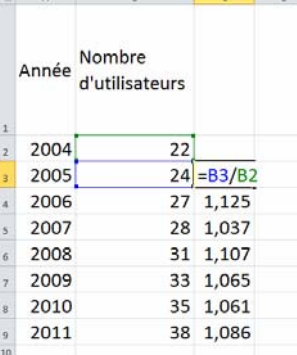

À la lecture des résultats de la colonne C, on choisit d'introduire la suite géométrique (*vn*) de premier terme  $v_0 = 22$  et de raison 1,08.

6. Compléter la colonne E de la feuille de calcul suivante puis représenter dans un même graphique, le nuage de points de la série de données et celui de la suite (*vn*).

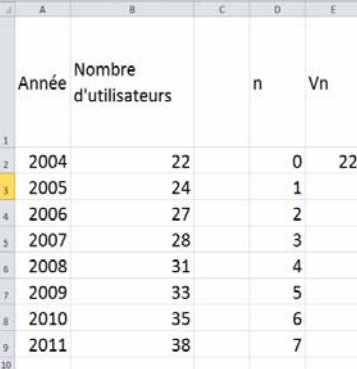

À l'aide du tableur, on obtient :

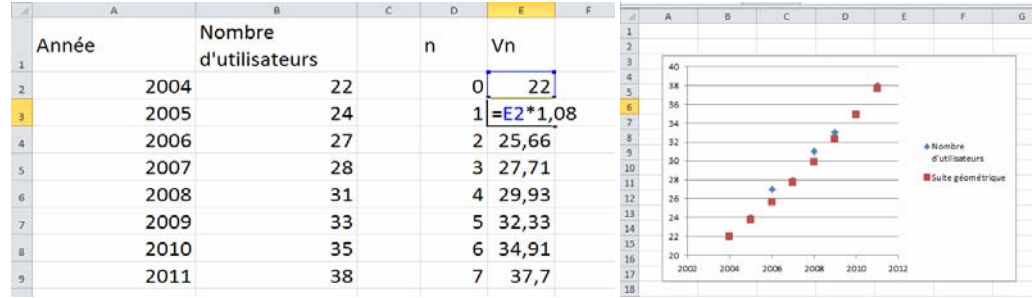

7. Pour chacun des modèles, donner le nombre d'Internautes prévu pour l'année 2015 puis pour l'année 2021.

Quel modèle semble être le plus adapté à la description du phénomène ?

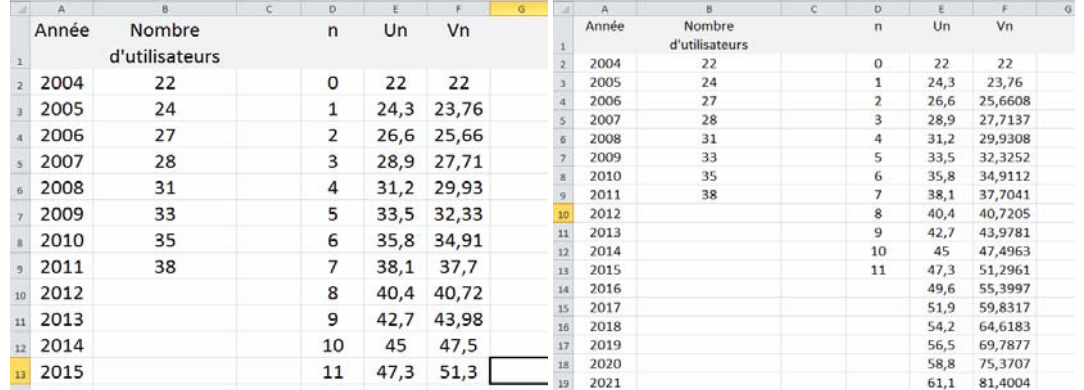

#### **Exemple 2 – Des suites en mathématiques financières**

Emprunt à annuité constante

#### **Un peu de théorie**

Un emprunt est une somme mise à la disposition de l'emprunteur par une banque ou un organisme financier. Le capital emprunté peut être remboursé par une suite d'annuités constantes.

Chaque annuité est constituée par le remboursement d'une partie du capital (amortissement) et des intérêts calculés sur le capital restant dû.

Notons *Cn* le capital restant dû le mois *n* ; *m* l'annuité payée le mois *n*, *In* la part des intérêts dans cette annuité et *An* la part correspondant à l'amortissement du capital.

On admettra que le taux mensuel correspondant à un taux annuel *t* pour des petites valeurs de *t*,

s'approxime par  $\frac{t}{12}$ .

1. Compléter le tableau suivant appelé tableau d'amortissement du crédit

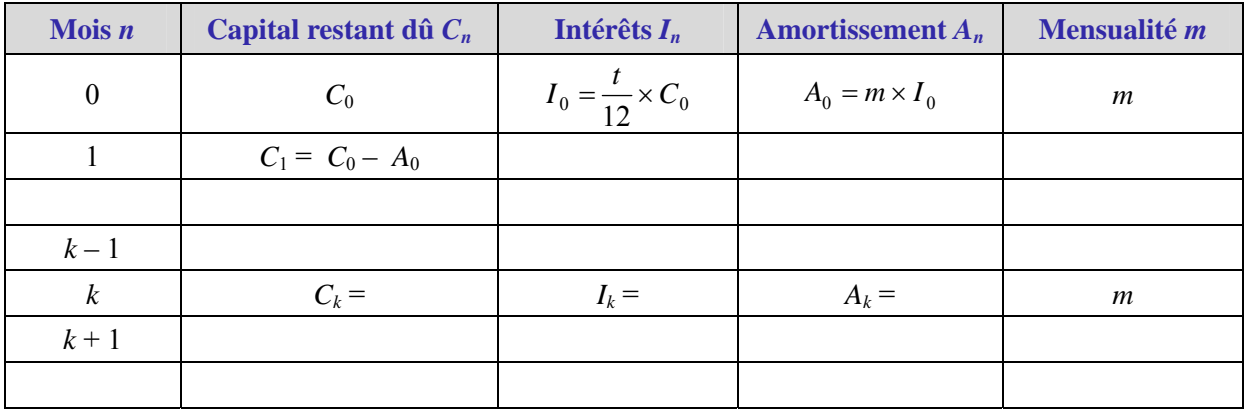

2. Comment obtient-on le coût total du crédit ?

#### **Application**

Pour acheter une voiture, un particulier sollicite un prêt auprès de sa banque d'un montant de 10 000 €. Le conseillé financier lui propose un crédit au taux annuel de 7 %.

Il est prêt à rembourser 500  $\epsilon$  par mois.

Quelle sera la durée de son crédit ?

1. Construire un tableau d'amortissement sur le tableur, pour répondre à la question posée.

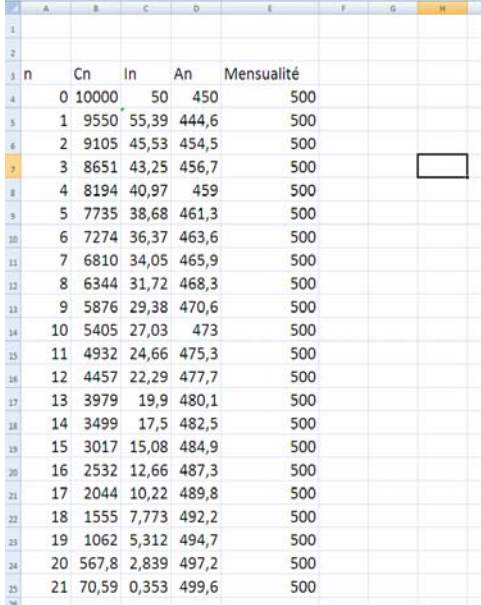

#### Acheter ou louer son appartement?

Quand on paye un loyer, on a souvent le sentiment de gaspiller son argent et on se dit qu'il vaudrait mieux avec cette somme acquérir un patrimoine.

D'un autre coté, on est bien conscient que l'achat d'un appartement ou d'une maison, coûte en remboursement d'emprunt souvent plus cher qu'un loyer, sans compter les intérêts et l'on se demande si finalement c'est vraiment financièrement rentable.

#### • **Évaluation financière du projet en cas d'achat**

Une personne dispose d'un capital de 50 000  $\epsilon$ 

Elle se pose la question de savoir s'il vaut mieux l'investir dans l'achat d'un appartement ou le placer à la banque et louer un logement.

Prenons le cas d'un appartement dont le loyer mensuel est de 800 €, dont la valeur à l'achat est 200 000 €

La banque lui propose un prêt sur une durée de 20 ans au taux annuel de 4 %. Le remboursement se fait à mensualité constante.

On admettra que la mensualité se calcule par la formule suivante :  $m = \frac{C_0 \times t}{1 - (1 + t)^{-n}}$ 

*C*0 est la somme empruntée,

*m* le montant de la mensualité,

*t* le taux d'intérêt mensuel,

*n* le nombre total de mensualités correspondant à la durée du crédit.

1. À l'aide du tableur, construire un tableau d'amortissement avec des adressages absolus sur les paramètres  $t$ ,  $C_0$  et  $n$ .

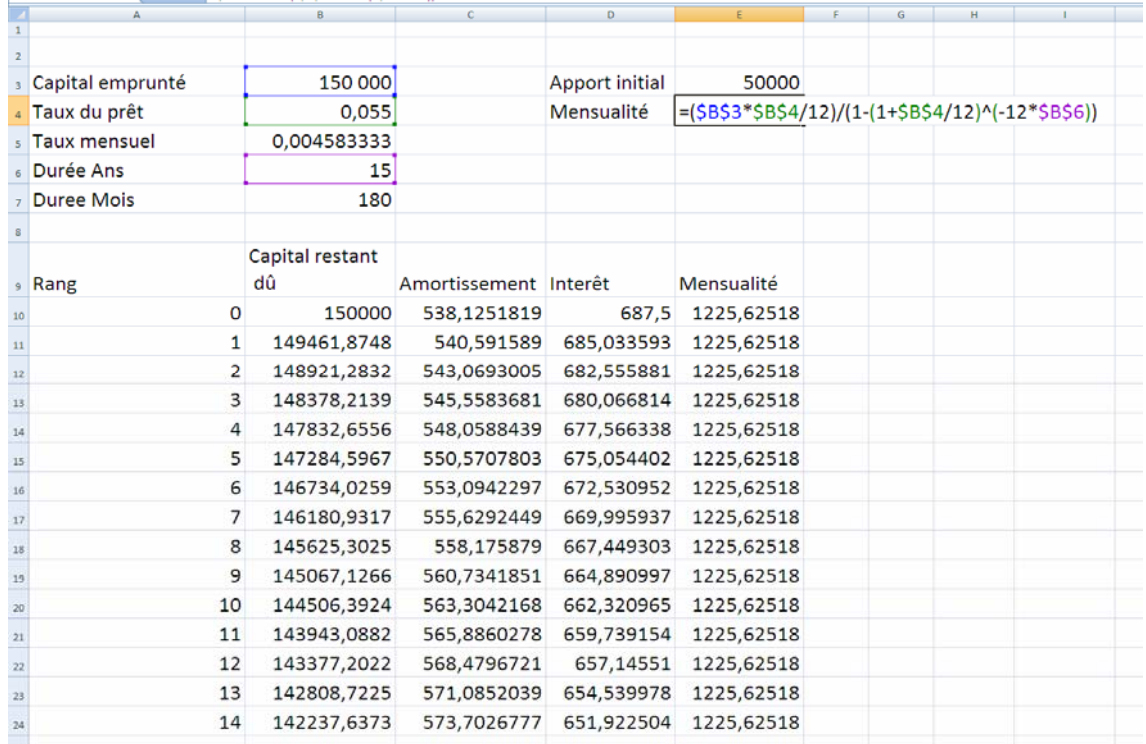

2. Évaluer le coût du crédit : en faisant la somme des intérêts (colonne D)

On obtient un coût de crédit de 70 612 €.

Au bout des 15 années, l'appartement aura coûté 270 612 €.

On aura acquis un appartement dont le prix de revente, s'il se valorise de 3% par an sera de 311 593 €.

#### • **Évaluation financière en cas de location**

1. Combien aura rapporté le capital de 50 000, qui n'a pas été investi dans un achat, s'il est placé au taux de 4 %, pendant 15 ans ?

Il aura rapporté 40 047 € d'intérêts, le capital au bout de quinze ans devient donc de 90 047 €.

On estime que sur une durée de 15 ans le loyer aura augmenté de 200  $\epsilon$ , si bien qu'on peut considérer que sur 15 ans, le loyer moyen est de 900 €. Le loyer total sur 15 ans est donc de 180 x 900=162 000 €.

#### • **Conclusion**

Dans ce cas de figure, il est plus rentable d'acquérir son logement.

*Remarque : en modifiant le taux d'intérêt et la durée de l'emprunt, à l'aide de la feuille de calcul précédemment réalisée, on peut montrer qu'au taux de 7 %, sur une durée de 20 ans, les intérêts cumulés sur la durée s'élèvent à près de 80 % du capital emprunté.* 

*Dans les années 1990, les taux d'intérêts pour les prêts immobiliers dépassaient 12 % !* 

#### **Activité 3 – Des suites en dynamique des populations**

#### **La théorie très controversée de Malthus**

En 1798, Malthus publie un essai dans lequel il émet l'hypothèse que l'accroissement de la population, beaucoup plus rapide que celui des ressources alimentaire, conduira le monde à la famine. Il prône une politique de restriction démographique.

Il prédit mathématiquement que sans frein, la population augmente de façon géométrique, tandis que les ressources ne croissent que de façon arithmétique.

1. En 1800, la population de l'Angleterre était estimée à 8 millions d'habitants et l'agriculture anglaise pouvait nourrir 10 millions de personnes.

Malthus fait l'hypothèse que la population augmentait de 2% chaque année et que les progrès de l'agriculture permettraient de nourrir 500 000 personnes de plus chaque année.

On note  $S_n$  le nombre de personnes pouvant être nourries l'année  $1800 + n$  et  $P_n$  la population de l'Angleterre l'année la même année.

Écrire un algorithme qui donne le nombre d'années au bout duquel la population aura dépassé le niveau de subsistance puis le programmer sur la calculatrice.

**Entrées** : Un entier naturel *N*, un nombre *P*, un nombre *S*

**Sorties** : Le nombre d'années *N* au bout du quelle le nombre *P* d'habitants dépasse le nombre *S* de personnes pouvant être nourries.

Demander *P* Demander *S*  $0 \rightarrow N$  On initialise le compteur à 0 Tant que  $P \leq S$ *P* prend la valeur 1,02 x *P S* prend la valeur  $0.5 + S$ *N* prend la valeur *N* + 1 Fin de Tant que Afficher *N*

#### **Exploration du modèle exponentiel**

Dans le modèle exponentiel de dynamique des populations (l'un des plus simples), l'hypothèse qui est faite est la suivante : « Le taux de variation de la population est proportionnel, en tout temps *n*, à la population  $P_n$  au temps  $n \gg 1$ .

Le modèle de Malthus est un modèle exponentiel

Il s'agit de mettre en évidence le fait qu'une suite géométrique traduit un accroissement relatif constant.

1. On vérifie, à l'aide du tableur que le modèle de Malthus est un modèle exponentiel ; on pourra reprendre les données de l'exemple précédent.

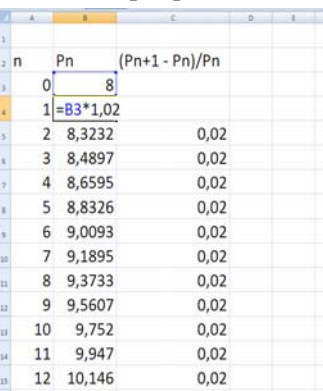

Dans ce modèle, le temps de doublement d'une population associé à un accroissement donné est indépendant de la taille de la population

1. Expérimentation à l'aide du tableur :

Vérifier sur quelques exemples, qu'au taux d'accroissement de 5 % une population donnée double au bout de quinze ans.

|                | $\mathsf{A}$   | B                  | $\mathsf{C}$   | А               | R                  | $\mathsf{C}$ | A                          |                    | $\mathsf C$ |
|----------------|----------------|--------------------|----------------|-----------------|--------------------|--------------|----------------------------|--------------------|-------------|
|                |                | Evolution de la    |                |                 | Evolution de la    |              |                            | Evolution de la    |             |
|                |                | population Pn pour |                |                 | population Pn pour |              |                            | population Pn pour |             |
|                |                | $PO=2$             |                |                 | $PO = 3$           |              |                            | $P0 = 5.5$         |             |
|                | $21$ n         |                    |                | 2 <sup>h</sup>  |                    |              | 2 <sup>n</sup>             |                    |             |
| $\overline{3}$ | 0              |                    |                | 0               | 3                  |              | $\Omega$<br>$\overline{3}$ | 5,5                |             |
|                |                | $1 = B3*1,05$      |                |                 | $1 = B3*1,05$      |              |                            | $1 = B3*1,05$      |             |
| 4              | 2              | 2,205              |                |                 | 3,3075             |              |                            | 6,06375            |             |
| 5              | 3              |                    | $6\phantom{1}$ | 3               | 3,472875           |              | 3                          | 6,3669375          |             |
|                |                | 2,31525            |                | 4               | 3,64651875         |              |                            | 6,685284375        |             |
|                | 4              | 2,4310125          | 8              | 5               | 3,828844688        |              |                            |                    |             |
| 8              | 5              | 2,552563125        |                |                 |                    |              | 5                          | 7,019548594        |             |
| 9              | 6              | 2,680191281        |                | 6<br>9          | 4,020286922        |              | 6                          | 7,370526023        |             |
| 10             | $\overline{7}$ | 2,814200845        |                | 7<br>10         | 4,221301268        | 10           |                            | 7,739052325        |             |
| 11             | 8              | 2,954910888        |                | 8<br>$11\,$     | 4,432366331        | 11           | 8                          | 8,126004941        |             |
| 12             | 9              | 3,102656432        |                | 9<br>12         | 4,653984648        | 12           | 9                          | 8,532305188        |             |
| 13             | 10             | 3,257789254        |                | 10<br>13        | 4,88668388         | 13           | 10                         | 8,958920447        |             |
| 14             | 11             | 3,420678716        |                | 11<br>14        | 5,131018074        | 14           | 11                         | 9,40686647         |             |
| 15             | 12             | 3,591712652        |                | 12<br>15        | 5,387568978        | 15           | 12                         | 9,877209793        |             |
| 16             | 13             | 3,771298285        |                | 13<br>16        | 5,656947427        |              | 13<br>16                   | 10,37107028        |             |
| 17             | 14             | 3,959863199        |                | 14<br>17        | 5,939794798        | 17           | 14                         | 10,8896238         |             |
| 18             | 15             | 4,157856359        |                | 15<br>18        | 6,236784538        | 18           | 15                         | 11,43410499        |             |
| 19             |                |                    |                | 19              |                    | 19           |                            |                    |             |
| $20^{\circ}$   |                |                    |                | 20 <sup>°</sup> |                    |              | 20 <sup>1</sup>            |                    |             |

2. Retrouver les résultats contenus dans le tableau suivant à l'aide du tableur

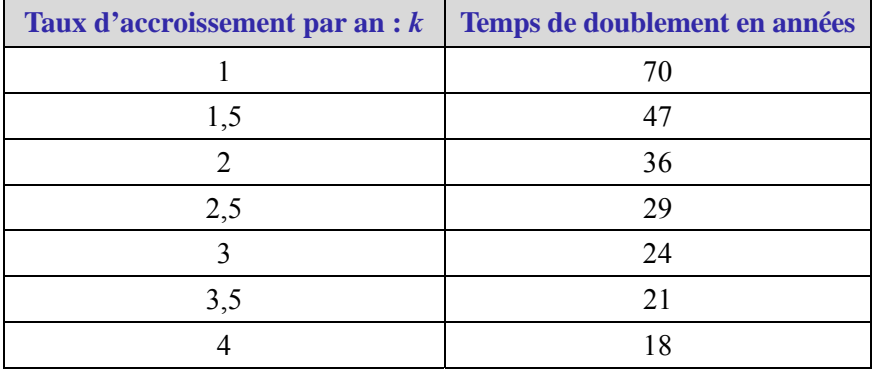

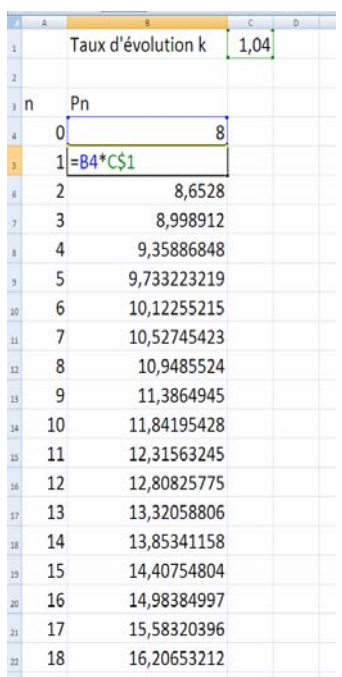

Validité du modèle pour des prévisions à long terme

En supposant que la population mondiale suive un modèle de Malthus et en observant que celle-ci a doublé entre 1928 et 1970, on a obtenu un taux d'évolution *k* = 0,0166.

En 1970 celle-ci était de 3,7 milliards d'individus.

1. En gardant la même évolution, quelle population pouvait-on prévoir pour la fin d'année 1980 ? 1990 ? 2000 ?

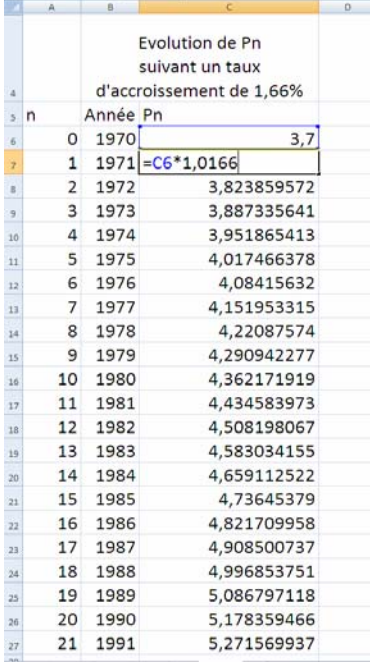

- 2. Comparer avec les statistiques a posteriori :
	- Est-ce satisfaisant ?

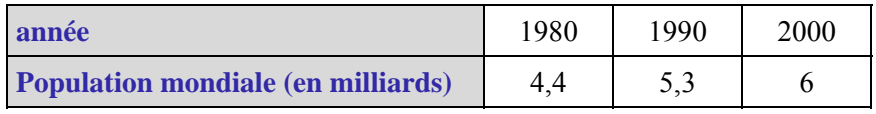

#### **Analyse d'une animation de l'INED (Institut national d'études démographiques)**

L'INED propose sur son site une animation sur l'évolution de la population mondiale.

[www.ined.fr/fr/tout\\_savoir\\_population/animations/population\\_mondiale](http://www.ined.fr/fr/tout_savoir_population/animations/population_mondiale/)

Extrait :

« La population mondiale compte 7 milliards d'habitants, contre un milliard il y a deux siècles. Combien serons-nous demain ?

Chaque seconde, notre planète compte en moyenne deux personnes de plus, ce qui représente 200 000 par jour, 75 millions par an. Rapportés aux 6 milliards et demi de 2005, c'est 1,2% en plus par an. À ce rythme de 1,2% par an, la population double en près de 60 ans. S'il se maintenait, les 6 milliards et demi de 2005 deviendraient 13 milliards en 2065 »

1. Construire une feuille automatisée de calcul qui illustre le texte précédent.